## **WordViewSettings.ZoomPercentage**

## **Description**

Sets or returns an int that represents the zoom percentage this document will be displayed with when opened by Word. Possible values: Normal, Outline, Page.

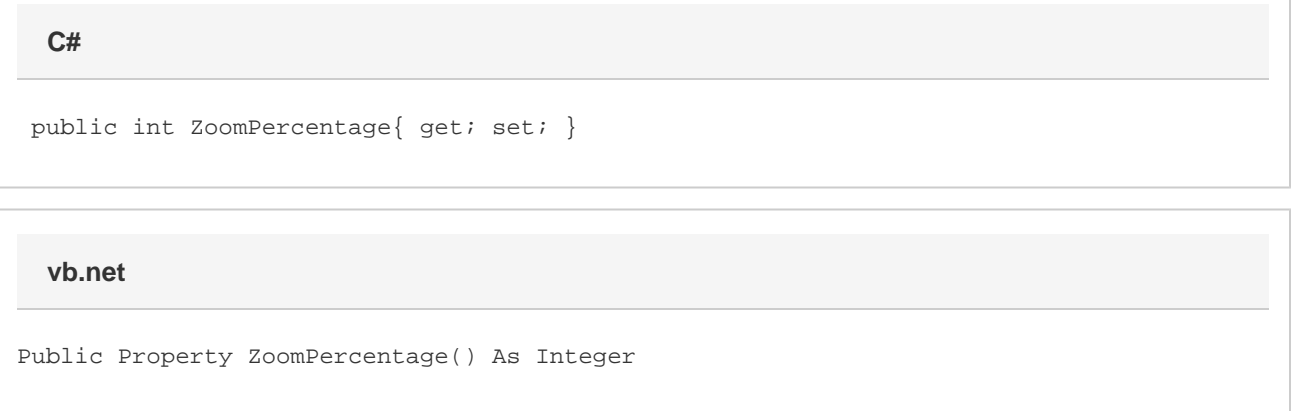

## **Remarks**

This option is set to 100 % by default.

MS Word equivalent: View menu > Zoom... > Zoom to section

## **Examples**

 //--- Return ZoomPercentage int zoomPercentage = viewSettings.ZoomPercentage; //--- Set ZoomPercentage viewSettings.ZoomPercentage = 50; **C#**

**vb.net**

```
 '--- Return ZoomPercentage
Dim zoomPercentage As Integer = viewSettings.ZoomPercentage
'--- Set ZoomPercentage
viewSettings.ZoomPercentage = 50
```